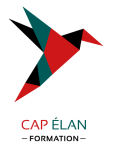

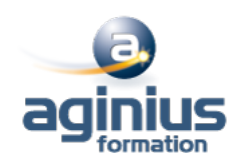

# **ACCESS - VBA**

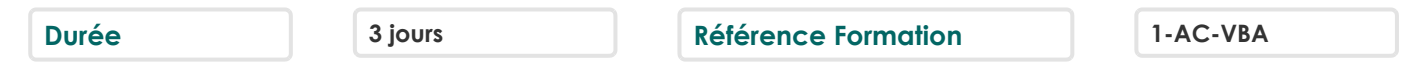

# **Objectifs**

Mettre en œuvre les techniques de programmation VBA, les structures de contrôle, et la syntaxe du langage Utiliser les principaux éléments des bibliothèques d'applications Access Créer des interfaces avec la bibliothèque Forms

Manipuler des données avec les bibliothèques DAO et ADO

# **Participants**

Utilisateurs ayant une bonne connaissance d $\Box$ Access et désirant maîtriser les fonctions de base de la programmation VBA

## **Pré-requis**

Maîtriser la création de tables, requêtes, formulaires et états dans Access Avoir une première expérience en programmation

## **Moyens pédagogiques**

Accueil des stagiaires dans une salle dédiée à la formation équipée d'un vidéo projecteur, tableau blanc et paperboard ainsi qu'un ordinateur par participant pour les formations informatiques.

Positionnement préalable oral ou écrit sous forme de tests d'évaluation, feuille de présence signée en demi-journée, évaluation des acquis tout au long de la formation.

En fin de stage : QCM, exercices pratiques ou mises en situation professionnelle, questionnaire de satisfaction, attestation de stage, support de cours remis à chaque participant.

Formateur expert dans son domaine d'intervention

Apports théoriques et exercices pratiques du formateur

Utilisation de cas concrets issus de l'expérience professionnelle des participants

Réflexion de groupe et travail d'échanges avec les participants

Pour les formations à distance : Classe virtuelle organisée principalement avec l'outil ZOOM.

Assistance technique et pédagogique : envoi des coordonnées du formateur par mail avant le début de la formation pour accompagner le bénéficiaire dans le déroulement de son parcours à distance.

## **PROGRAMME**

### - **Principes de programmation**

Visual Basic pour Application (VBA) Programmation structurée orientée objet Les commandes (instructions, fonctions) Les objets (méthodes, propriétés, évènements) Variables, commentaires Visual Basic Editor (projets, propriétés, modules, explorateur d'objets)

- **Manipulation de chaînes de caractères, valeurs numériques et dates**

Fonctions chaînes (Mid\$, Right\$, Left\$, Len,) Fonctions numériques (Val, Abs...) Fonctions de date (Now, Date, Year, Day, Month) Fonctions de conversion

## **CAP ÉLAN FORMATION**

www.capelanformation.fr - Tél : 04.86.01.20.50 Mail : contact@capelanformation.fr Organisme enregistré sous le N° 76 34 0908834 [version 2023]

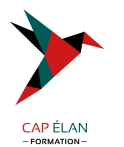

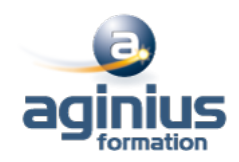

## - **Les variables**

Définition Les différents types **Déclaration** Tableau

#### - **Les conditions**

Instructions conditionnelles (If Then Else) Instructions conditionnelles structurées (Select Case)

## - **Les boucles**

Compteurs (For... Next) Conditionnelles (Do... Loop)

# - **Boîtes de dialogue**

Instruction Msgbox et fonction Msgbox Inputbox

# - **Utilisation d'objets (Docmd)**

Formulaires **Etats** Requêtes

# - **Manipulation de diverses fonctions et instructions concernant**

Les données L'impression L'exportation OLE Automation (Word, Outlook<sup>[1]</sup>)

# - **Accès aux données Via SQL**

Exécution de codes SQL en VBA Listes déroulantes en cascade (SELECT) Ajout/modification/suppression d'enregistrement (INSERT, UPDATE, DELETE)

# - **Accès aux données via ADO**

Notion d'ADO et DAO Connexion à la base de données Consultation et recherche sur les données Manipulation de données

## - **Les outils de débogage**

Mode pas à pas Points d'arrêt

**CAP ÉLAN FORMATION** www.capelanformation.fr - Tél : 04.86.01.20.50 Mail : contact@capelanformation.fr Organisme enregistré sous le N° 76 34 0908834 [version 2023]